## **LOI UNIFORME**

NUGENT Naomie TSABM1 Groupe B 25 /02 /2015

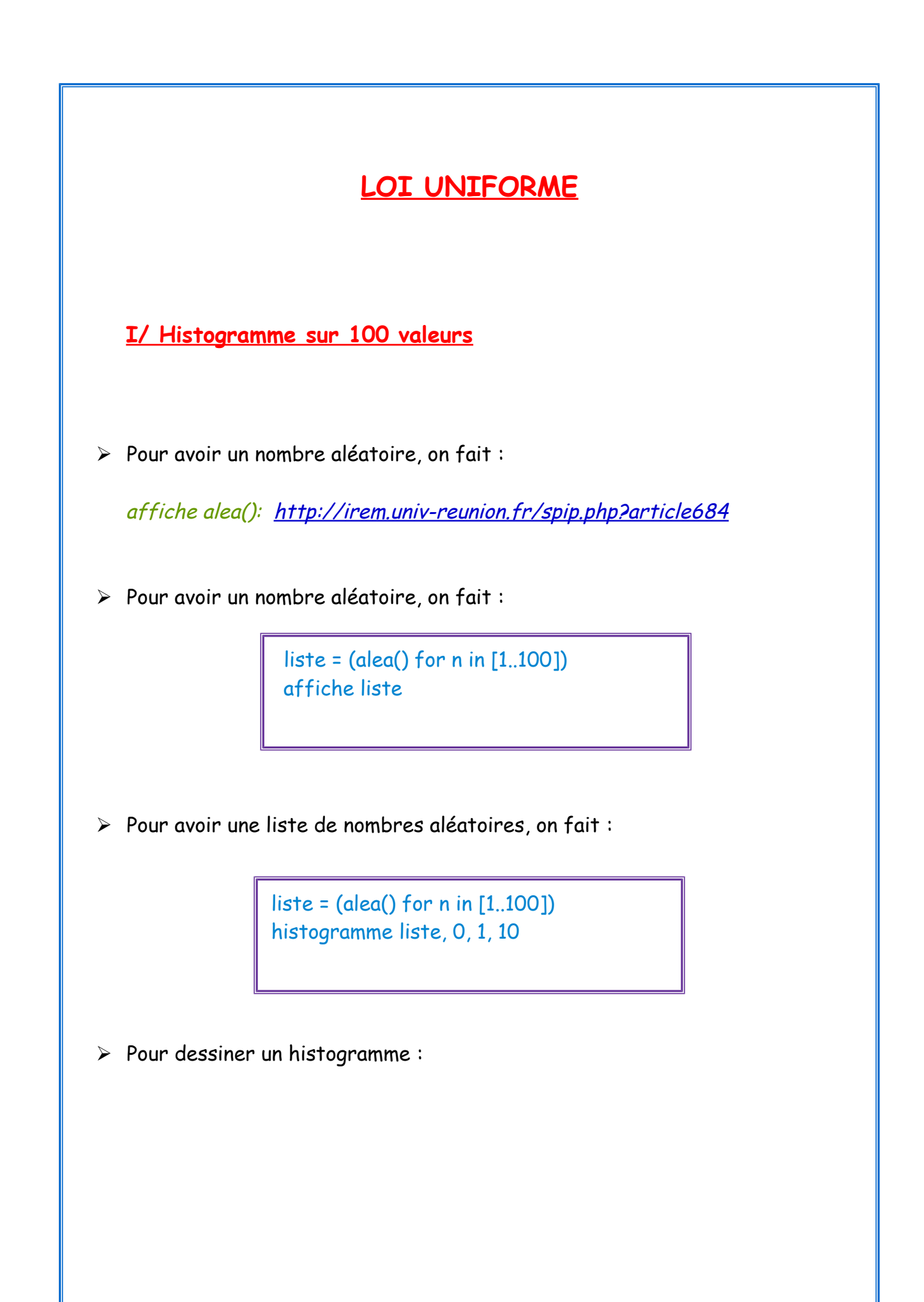

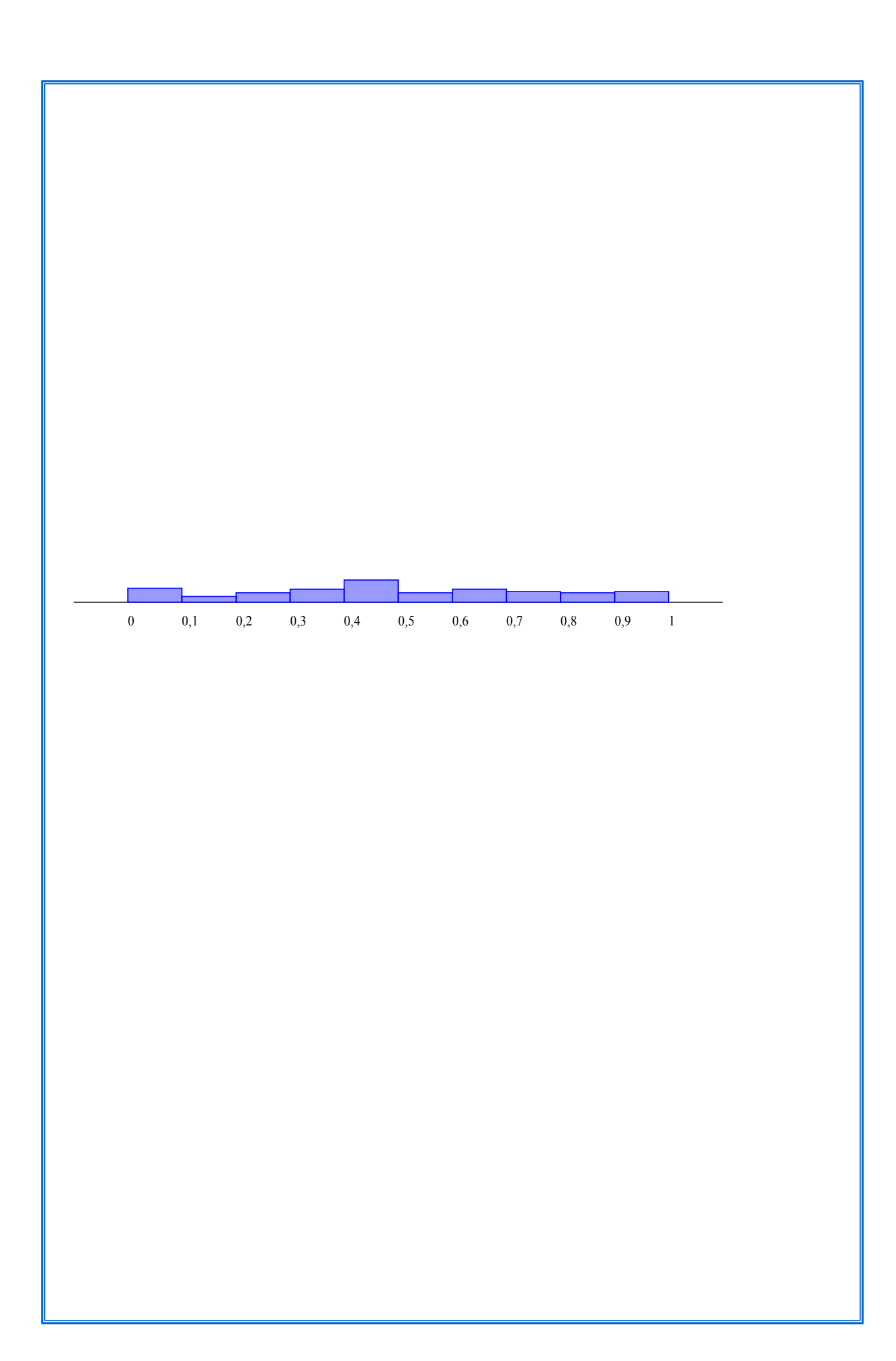

**II/ Histogramme sur 10 000 valeurs**

➢ Pour avoir un nombre aléatoire, on fait :

affiche alea()

➢ Pour avoir une liste de nombre aléatoires, on fait :

 liste= (alea() for n in [1..1000]) affiche liste

➢ Pour dessiner un histogramme :

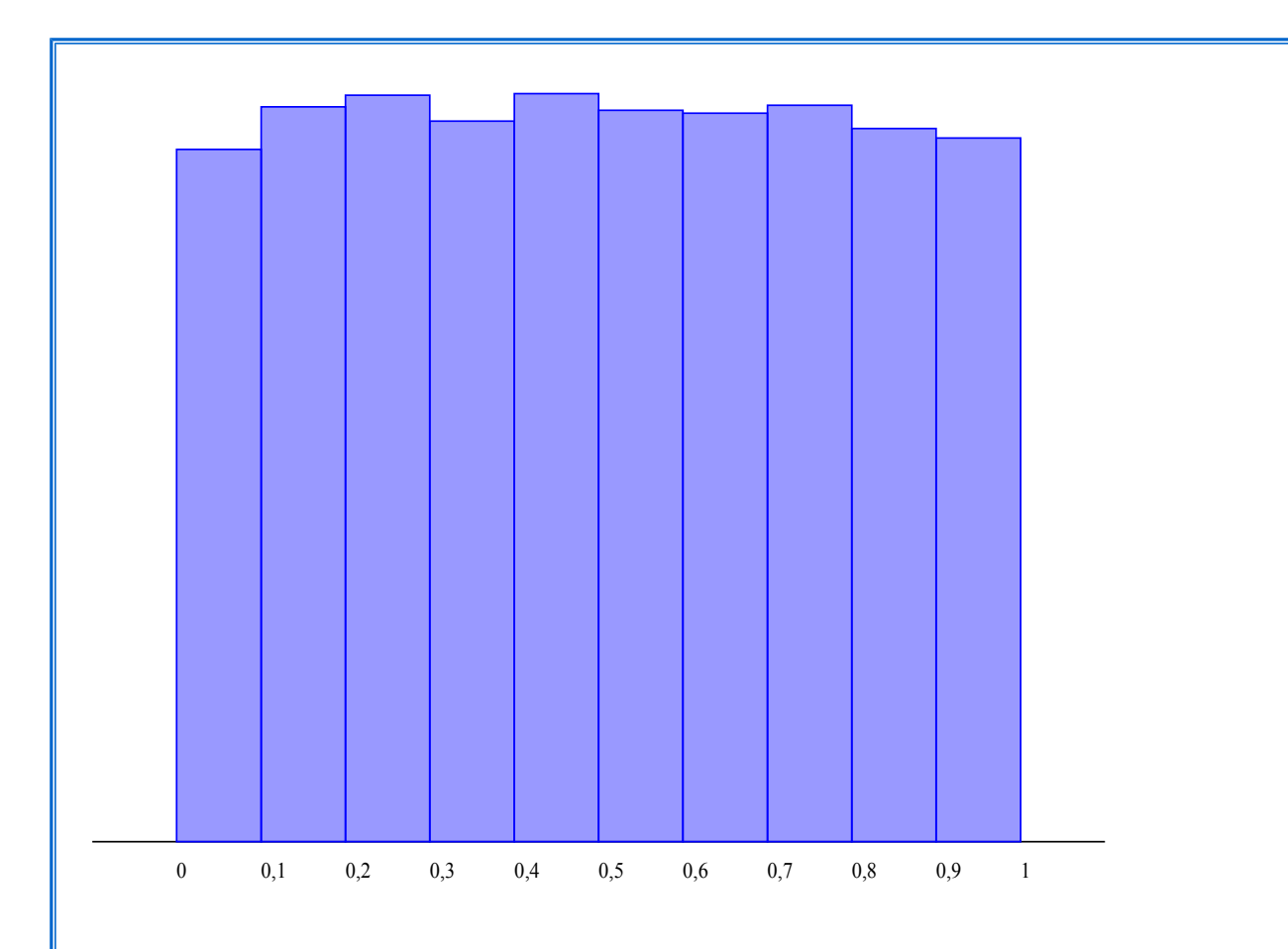